# **Emulator - Emulator Issues #8115**

# **Disc Channel displays wrong game if the disc is changed when emulation is not running**

01/19/2015 02:52 PM - JosJuice

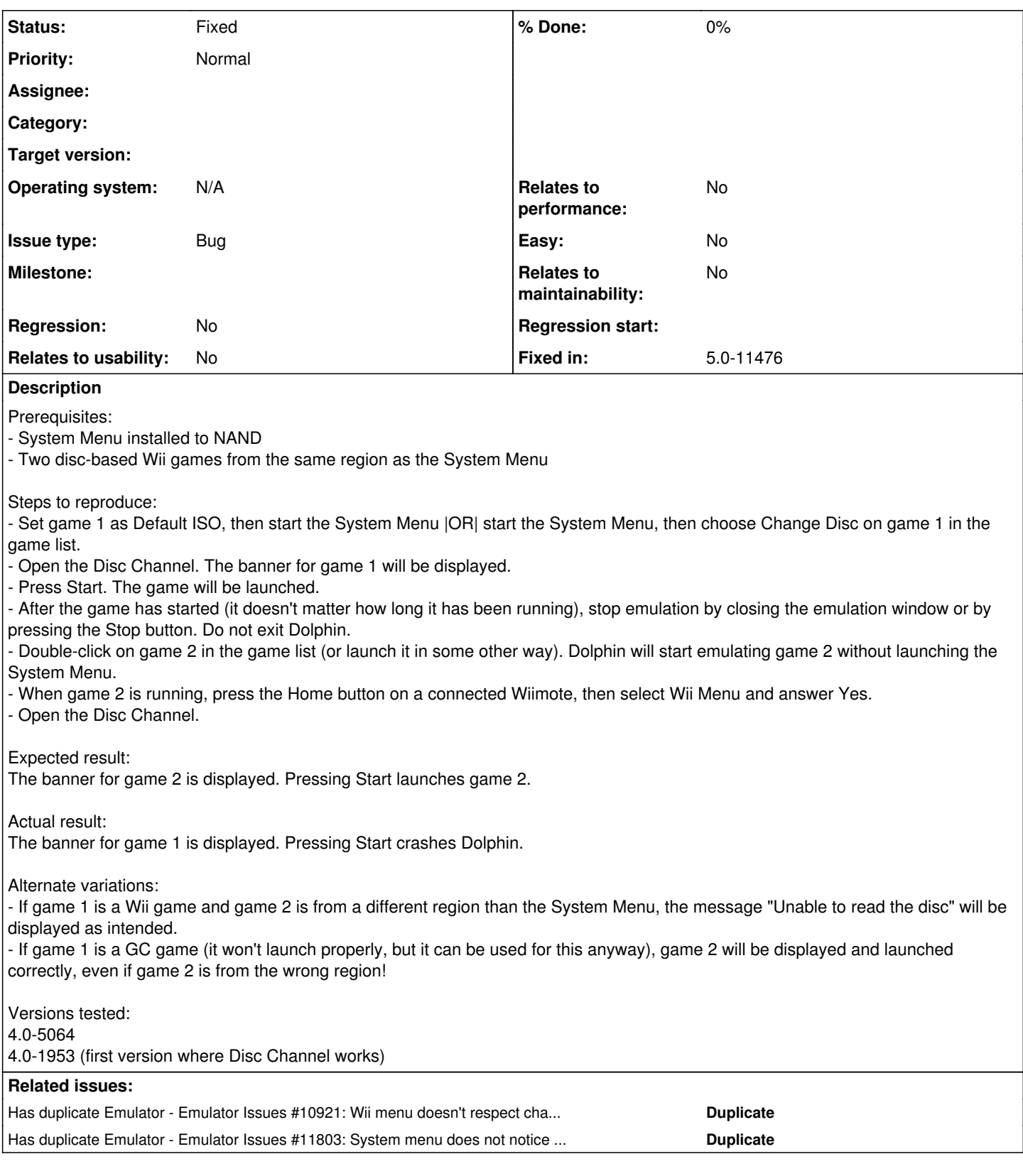

# **History**

# **#1 - 01/19/2015 06:04 PM - magumagu9**

"Do not exit Dolphin." If this matters, something nasty is happening. (Our BS2 emulation is known to be junk, but this sounds like something else.)

# **#2 - 01/19/2015 09:11 PM - JosJuice**

Actually, it doesn't matter. I just hadn't tested doing it the other way until now.

#### **#3 - 01/19/2015 09:37 PM - magumagu9**

Oh... then it's probably just our garbage BS2 emulation. :) I mean, if someone is really interested, this probably isn't too hard to fix, but it's probably nothing interesting; I would guess we're just skipping updating some cache when we skip the system menu.

#### **#4 - 01/19/2015 10:05 PM - JosJuice**

Launching game 1, going to the Home Menu (the one you get with the Home button, not the actual Wii Menu), changing the disc to game 2 and then going to the Wii Menu will lead to the same result as following the steps in the issue report. I assume that this rules out Dolphin's code that gets run when launching games from the game list?

#### **#5 - 01/19/2015 11:39 PM - skidau**

Sounds like a bug with the Default ISO override in Dolphin's boot function.

# **#6 - 01/19/2015 11:56 PM - magumagu9**

Yes, that rules out something involving BS2 emulation.

Someone should try that procedure on hardware to see what happens.

## **#7 - 01/20/2015 07:14 AM - JosJuice**

[skidau](bugs.dolphin-emu.org/users/96): It happens with Change Disc too, so it isn't Default ISO specifically.

@magumagu: I tested it now on my vWii, and it works as expected. The game that is inserted is always the one that shows up. If this bug had been on real Wiis, I think people would've noticed that it could be used to boot games from other regions.

#### **#8 - 03/26/2016 04:01 AM - JMC4789**

*- Status changed from New to Accepted*

*- Milestone set to Current*

Doing as delroth requested.

#### **#9 - 03/26/2016 10:09 AM - JosJuice**

*- Milestone deleted (Current)*

This has never worked correctly, so this is not a regression. And either way, this problem isn't especially important.

### **#10 - 03/26/2016 11:18 AM - BhaaL**

Guessing it has to do with CWII\_IPC\_HLE\_Device\_es::m\_ContentFile not being set by a boot using the game list. A call to either CWII\_IPC\_HLE\_Device\_es::LoadWAD (which might not be an appropriate name then) or DVDInterface::SetVolumeName (or DVDInterface::SetVolumeDirectory...or even DVDInterface::ChangeDisc) at the right time could fix this already; but my random testing in a half-asleep state only got me to kill dolphin in a spectacular way :^)

#### **#11 - 02/27/2018 09:46 PM - leoetlino**

*- Has duplicate Emulator Issues #10921: Wii menu doesn't respect changed default ISOs unless default ISO is cleared added*

# **#12 - 02/27/2018 09:47 PM - JosJuice**

*- Subject changed from Disc Channel displays wrong game when changing discs in a specific way to Disc Channel displays wrong game if the disc is changed when emulation is not running*

# **#13 - 09/22/2018 10:50 PM - Pikachu025**

This also happens when you:

- Set game A as the default ISO.
- Launch System Menu.
- Launch Game A.
- Stop emulation.
- Set game B as the default ISO.
- Launch System Menu.

Game A's banner still shows up in the disc channel.

Are we maybe missing some DVD drive reset command or similar on boot?

## **#14 - 09/24/2018 06:01 AM - JosJuice**

I think the Wii Menu just has a cache somewhere that isn't getting invalidated properly.

### **#15 - 09/24/2018 07:35 PM - Pikachu025**

Almost certainly, but the question is what invalidates this cache on hardware, and when?

### **#16 - 07/19/2019 09:34 PM - JosJuice**

*- Has duplicate Emulator Issues #11803: System menu does not notice disc changes that happen when it isn't open added*

# **#17 - 01/13/2020 04:26 PM - JosJuice**

- *Fixed in set to 5.0-11476*
- *Status changed from Accepted to Fixed*

<https://dolphin-emu.org/download/dev/966e1b31ba42f836df2f2c8fff98687267912885/>